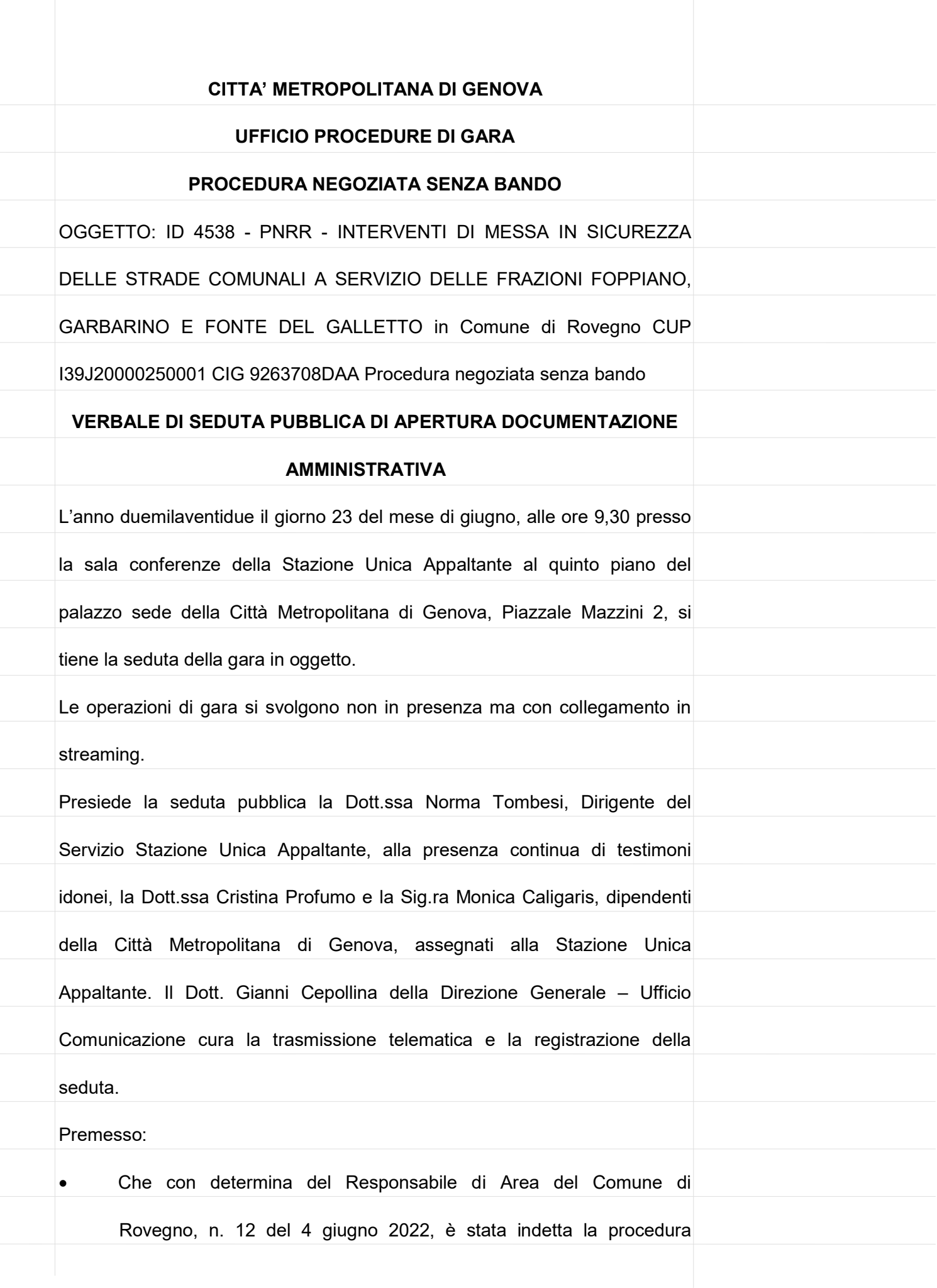

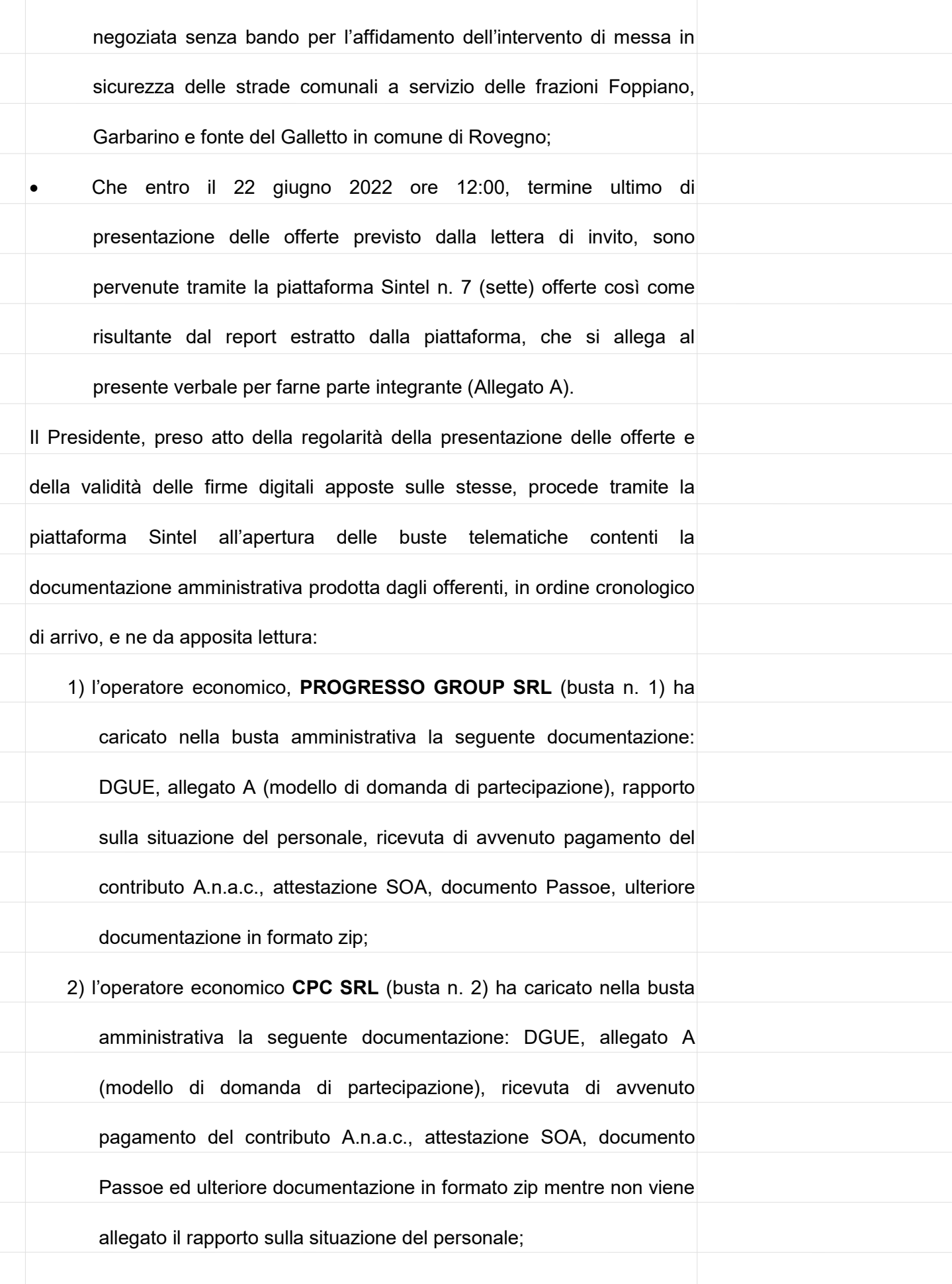

- 3) l'operatore economico, SOILTEC GENOVA SRL (busta n. 3) ha caricato nella busta amministrativa la seguente documentazione: DGUE, allegato A (modello di domanda di partecipazione), ricevuta di avvenuto pagamento del contributo A.n.a.c., attestazione SOA, documento Passoe ed ulteriore documentazione in formato zip mentre non viene allegato il rapporto sulla situazione del personale;
- 4) l'operatore economico, TONET SRL (busta n. 4) ha caricato nella busta amministrativa la seguente documentazione: domanda di partecipazione, ricevuta di avvenuto pagamento del contributo A.n.a.c., attestazione SOA, documento Passoe mentre non viene allegato il rapporto sulla situazione del personale.
- 5) l'operatore economico, ING.INS.INT SPA (busta n. 5) ha caricato nella busta amministrativa la seguente documentazione: DGUE, allegato A (modello di domanda di partecipazione), dichiarazione di avvenuto sopralluogo, ricevuta di avvenuto pagamento del contributo A.n.a.c., attestazione SOA, documento Passoe ed ulteriore documentazione in formato zip mentre non viene allegato il rapporto sulla situazione del personale

6) l'operatore economico, IMPRESA EDILE FRANCO SRL UNIPERSONALE (busta n. 6) ha caricato nella busta amministrativa la seguente documentazione: DGUE, allegato A (modello di domanda di partecipazione), ricevuta di avvenuto pagamento del contributo A.n.a.c., attestazione SOA, documento Passoe mentre non viene allegato il rapporto sulla situazione del personale;

7) l'operatore economico PDM INFRASTRUTTURE E PERFORAZIONI

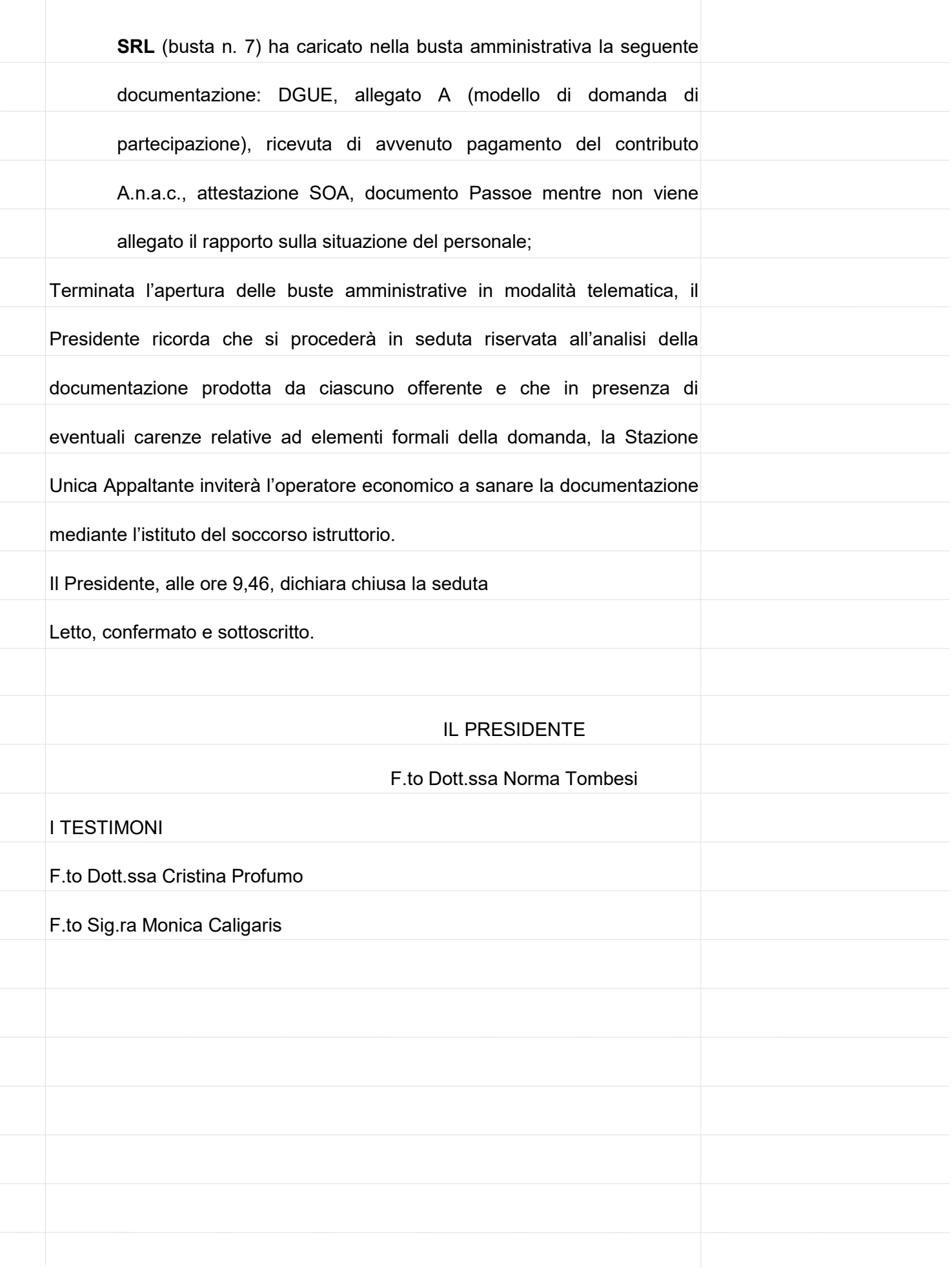

REQUISITI PER IL [CORRETTO](http://www.ariaspa.it/wps/wcm/connect/fe59d785-a80d-4014-acad-00637b4161af/MA02-ARCA-Modalit%C3%A0-tecniche-utilizzo-Rel-5-36-0-4.pdf?MOD=AJPERES&CONVERT_TO=URL&CACHEID=fe59d785-a80d-4014-acad-00637b4161af) UTILIZZO | [GUIDA](https://www.ariaspa.it/wps/portal/Aria/Home/bandi-convenzioni/e-procurement/strumenti-di-supporto/guide-e-manuali) | VAI AL [PORTALE](http://www.ariaspa.it/) | [LOGOFF](https://www.sintel.regione.lombardia.it/fwep/Shibboleth.sso/Logout?return=https%3A%2F%2Fwww.sintel.regione.lombardia.it/fwep/logoff.do)

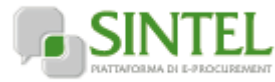

# **SINTEL E-PROCUREMENT**

**Numero verde 800.116.738**

**SISTEMA INTERMEDIAZIONE TELEMATICA**

#### **[UTENTI](https://www.sintel.regione.lombardia.it/fwep/tabsNavigation.do?selected=0) [FORNITORI](https://www.sintel.regione.lombardia.it/fwep/tabsNavigation.do?selected=2) CATEGORIE [MERCEOLOGICHE](https://www.sintel.regione.lombardia.it/fwep/tabsNavigation.do?selected=3) PROCEDURE ANAC [L.190](https://www.sintel.regione.lombardia.it/fwep/tabsNavigation.do?selected=10)**

**Utente: Profumo Cristina - Impiegato**

 **[Vedi il mio profilo](https://www.sintel.regione.lombardia.it/fwep/prepareUpdateProfile.do) [Comunicazioni\(1\)](https://www.sintel.regione.lombardia.it/fwep/retrieveCommunications.do)**  $\mathbb{R}^2$ 

#### **MENU**

## **PROCEDURE > AMMINISTRAZIONE > ID 4538 PNRR - INTERVENTI DI MESSA IN SICUREZZA DELLE STRADE**

#### **Amministrazione**

[Dettaglio della procedura](https://www.sintel.regione.lombardia.it/fwep/detailDealRule.do) [Documentazione di gara](https://www.sintel.regione.lombardia.it/fwep/detailObjectAuction.do) **[Storia offerte](https://www.sintel.regione.lombardia.it/fwep/detailHistoryBid.do)** [Lista invitati](https://www.sintel.regione.lombardia.it/fwep/retrieveListBidder.do) [Aggiudicazione procedura](https://www.sintel.regione.lombardia.it/fwep/retrieveClassificsAdjudication.do) [Comunicazioni procedura](https://www.sintel.regione.lombardia.it/fwep/retrieveAuctionCommunications.do) [Report di procedura](https://www.sintel.regione.lombardia.it/fwep/auctionReportsList.do) [Modello della procedura](https://www.sintel.regione.lombardia.it/fwep/retrieveAuctionTemplates.do) [Notifiche](https://www.sintel.regione.lombardia.it/fwep/retrieveAuctionMessages.do) [Libreria Documentale](https://www.sintel.regione.lombardia.it/fwep/retrieveDocLibraries.do)

### **COMUNALI A SERVIZIO DELLE FRAZIONI FOPP...**

[Ritorna all'elenco delle procedure](https://www.sintel.regione.lombardia.it/fwep/retrieveAuctionMarkets.do)

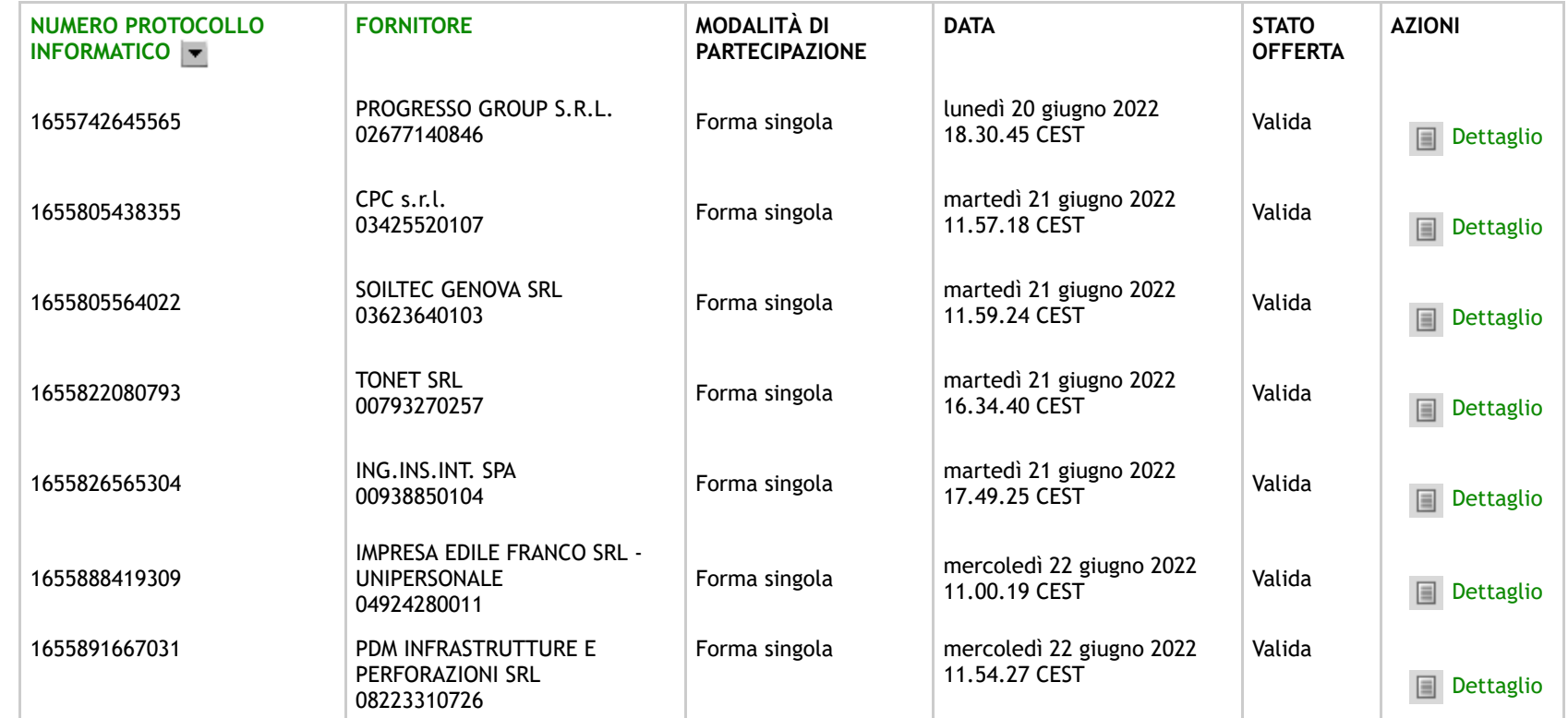

Offerta/e sotto la base d'asta

Le offerte in colore rosso sono offerte anomale

**SINTEL E-PROCUREMENT - V5.50.0.7** © Regione Lombardia. P.I. 12874720159. Tutti i diritti riservati. Scarica Termini e [Condizioni](https://www.sintel.regione.lombardia.it/fwep/welcomeSintel.do?dl=TERMS_OF_USE) d'Utilizzo Scarica [Informativa](https://www.sintel.regione.lombardia.it/fwep/welcomeSintel.do?dl=PRIVACY_AGREEMENT_BUYER)

′∗

Privacy

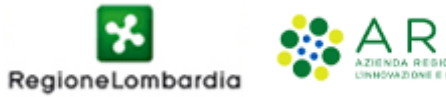

https://www.sintel.regione.lombardia.it/fwep/detailHistoryBid.do?orderBy=OFFER\_ORDER 2/2